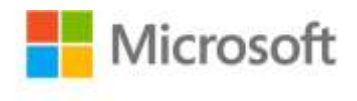

## **Microsoft® Project 2010 Inside Out**

Teresa S. Stover, Bonnie Biafore, and Andreea Marinescu ISBN: 978-0-7356-2687-4 First printing: May, 2011

To ensure the ongoing accuracy of this book and its companion content, we've reviewed and confirmed the errors listed below. If you find a new error, we hope you'll report it to us on our website: www.microsoftpressstore.com/contact-us/errata.

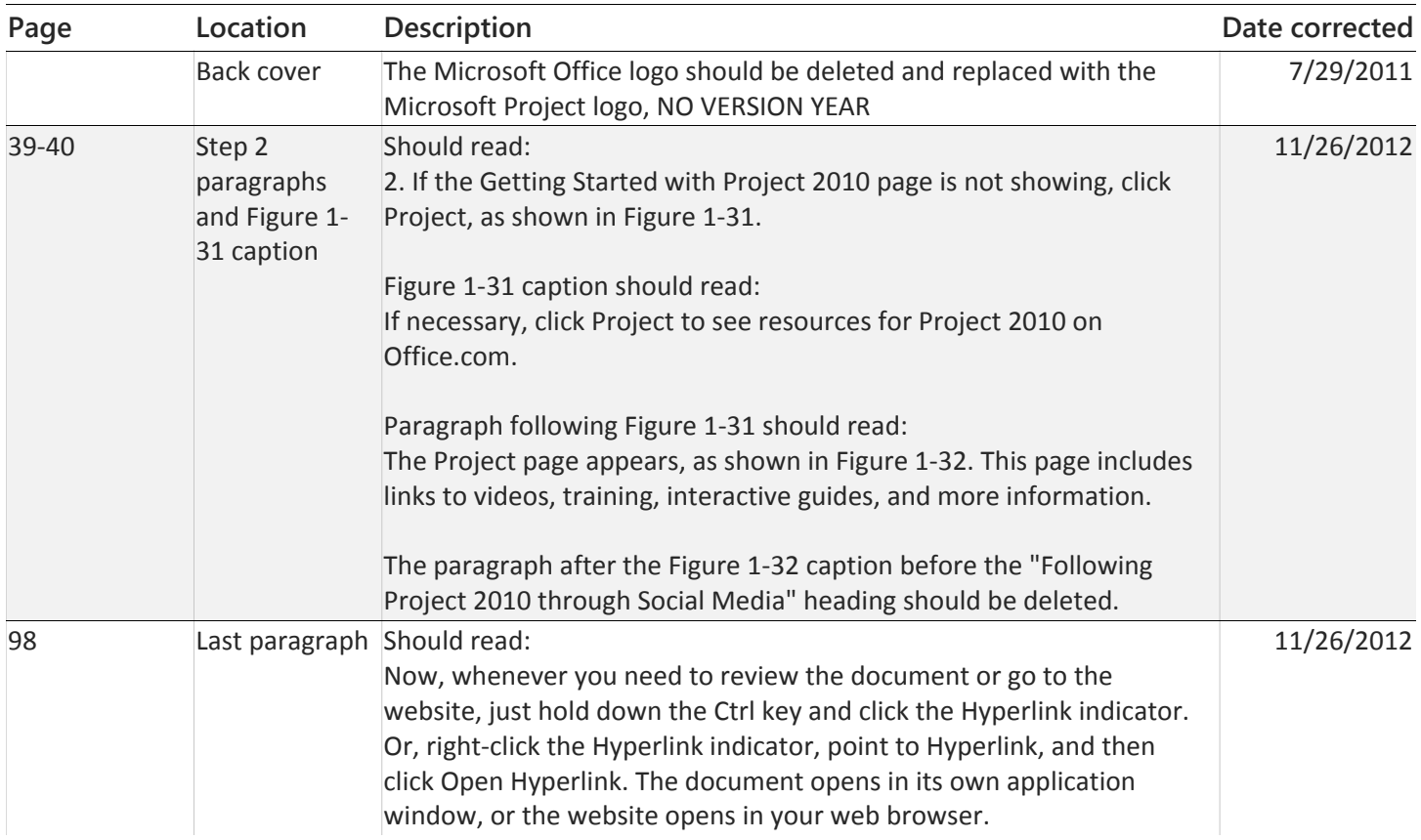

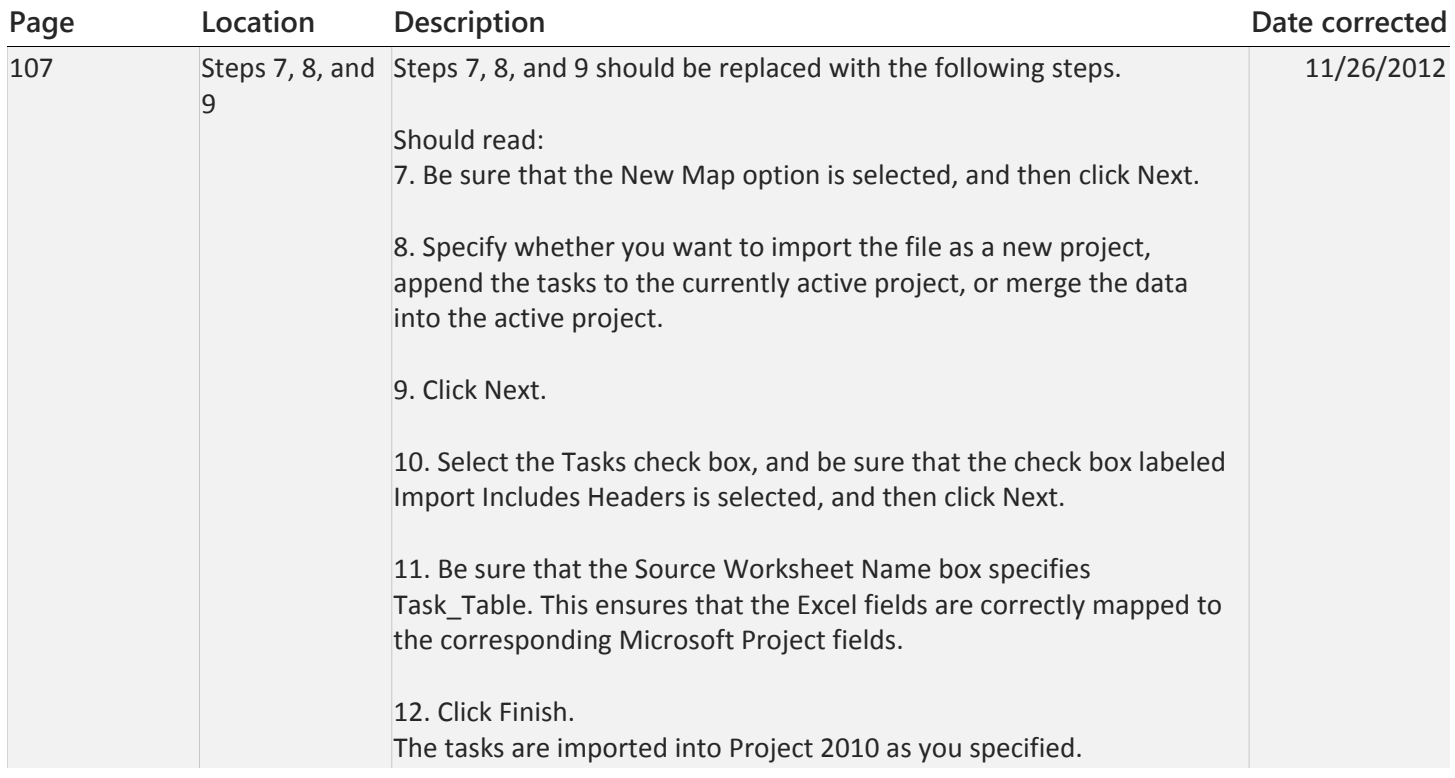